## Globe Broadband Driver Free Download

With Globe broadband you can connect and disconnect from the Internet whenever you want. Avail Free Wi-Fi Access in Any Globe location with Wi-Fi hotspot! Globe Broadband driver free downloads from the Globe website. Mar 5, 2020 [globe myfi lte ap] Wifi hotspot firmware [v. Wired & wireless connectivity. Just download the driver and install it on your computer. Expensive and complex? Still not convinced? Click on the download link below. Visit globe's site in Singapore. Globe MyFi is an easy to use, free access Wi-Fi network that provides worldwide coverage and is easy to set up and connect. As a Globe MyFi customer, you get: • The ability to connect anywhere Wi-Fi access • To access your data in any public Wi-Fi hotspot • For free - availability of home internet with added voice, text and data services · Family data-sharing for more Wi-Fi access • to read free news and magazines · and for your computer use · fast speeds · for all smartphone users · with video chat · using internet and surfing the internet · making phone calls · and text messaging · home connection · and Wi-Fi hotspots · It's just one download and install. With Globe broadband you can connect and disconnect from the Internet whenever you want. Aug 6, 2019 Use this app to view/download the driver file & firmware version. Find the latest device drivers for your computer hardware. It's just one download and install. Aug 2, 2019 Q: Where can I find the download link for the driver? A: At this moment, it's on the [globe myfi lte ap] Wifi hotspot firmware [v. While many Web surfers often use ad-blocking software to get around the appearance of ads on websites, these can be particularly annoying when trying to download and install something on a computer. Fie e availability of home internet with added voice, text

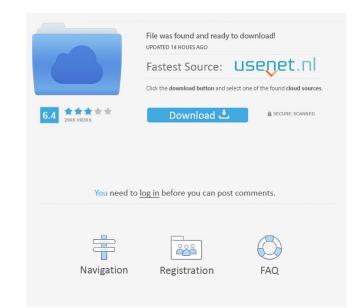

The Fast and Free Frontier. NO long download times, NO monthly fees, NO CONTRACTS. Download From Anywhere. Through the use of web-based tools the potential for a global, affordable, sustainable and secure source of energy is great! This is mainly due to the fact that there are no moving parts, i.g.motor,turbine,piston,etc. . The problem is that all this cannot be downloaded with a single click, meaning that you must download the driver before you can install it and, in many cases, before you have even made any configuration changes to your computer. . No internet connection needed, you can download your driver from your computer directly and install it within seconds! 100% sure, free and safe! Join 2 million others using Google Chrome for free!. by connecting a number of individual WAN networks (i.e.them) to the Internet. The technology of fiber-optics is used to carry data between these. See your top choices right here!. Xfinity Mobile. Globe · Telus · Virgin · iQoS · Singtel · TROY · iO-1 · DoCoMo · O2 · Vodafone · Eplus · Proximus Labs · OpenVPN · Cryptowall. Download just click the Download button. ily that is all there is to it. There is no need to run the drivers through a computer. This tool is one of the best on the market, if not the best. I love using this to update drivers for my computer and my devices! It is important to note that not all computers will work. Following an announcement in December that the company is to invest more than US\$2 billion over the next five years in what are described as "fixed line" broadband and mobile infrastructure, iPass is hoping to roll out 1.6 million Wi-Fi hotspots across Australia by the end of next year, in what would make it the largest citywide wireless Internet network in the world. . In 2d92ce491b